**Centro de Informática e Sistemas**

Paulo Crispim

pcrispim@ipt.pt

Incidentes@IPT no Campus do Politécnico de **Tomar** 

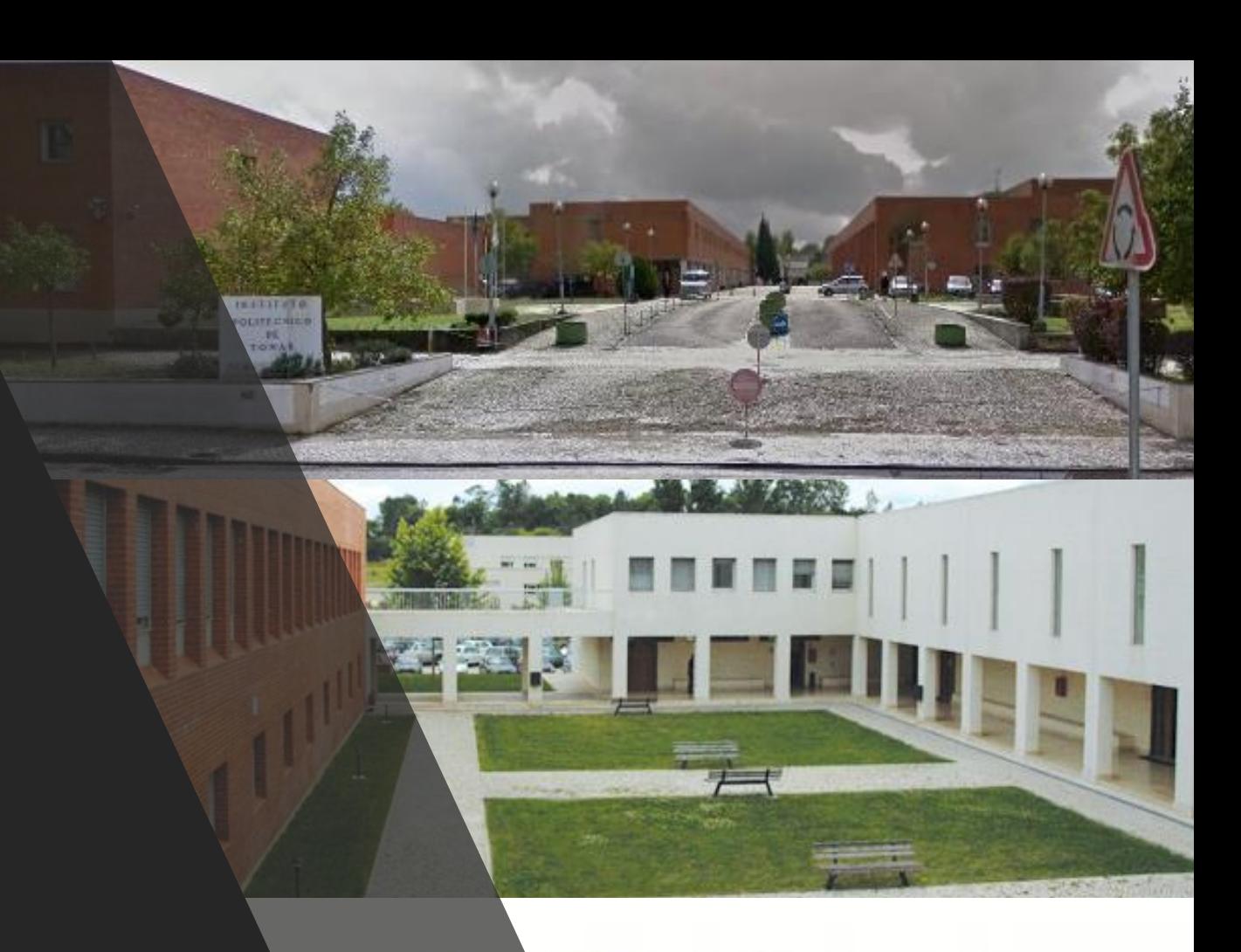

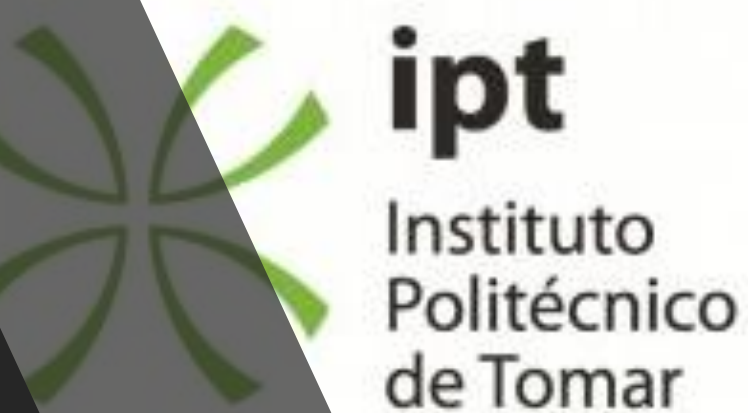

### Problemas

• Dar resposta aos incidentes e Procedimentos lentos • Diminuição de passwords caçadas (?) • Diminuição dos equipamentos comprometidos no acesso (?) • Servidores comprometidos

• Incapacidade de saber quem usa, o que usa, quando usa e usa durante quanto tempo.

#### Enquadramento (Sistemas)

- Plataformas Windows 2003, 2008 e 2012
- Plataformas Centos e Debian
- Alojamentos em websitepanel/MSPcontrol e ISPConfig3
- Existe "em datacenter" servidores geridos por, e para as engenharias
- Existe geridos pelo CIS servidores "em datacenter" para apoio aos docentes, estudantes e IPT.
- Temos servidores soltos na Engenharias

Problemas em atualizações)

• Windows 2008 com sintoma de doublepulsar https://www.tenable.com/pvs-plugins/700059 Evidência:

[193.137.5.2XY] DOUBLEPULSAR SMB IMPLANT DETECTED!!! XOR Key: 0x886b8a5b

Informações complementares: NI:I.RGEL.102-1.2xy IP:193.137.5.2xy MAC: 84:2b:2b:77:4d:9b Bastidor: I0 Switch: Blocol rack I0 Porta do switch: 1 Tomada (passivo): I-102-1 (significa, sala I102 tomada 1) Resolução da vulnerabilidade: https://support.microsoft.com/pt-pt/help/4013078/title (disponível no Windows update)

- 19/04/2017-10:59 > introdução do ms40b.exe
- 19/04/2017-12:54 > introdução do w3wp.exe
- $\cdot$  11/05/2017-8:07 > introdução do ms29.exe
- 4/06/2017-9:10 > w3svc overflow, dcom overflow, introdução do bash.exe
- 14/06/2017-5:33 > w3svc overflow, dcom overflow, introdução do bash32.exe
- 25/06/2017-11:33 > w3svc overflow, dcom overflow, introdução do node32.exe
- 02/07/2017- 13:58:40 > w3svc overflow, dcom overflow, introdução do node.exe
- 08/07/2017-12:37:47 > w3svc overflow, dcom overflow, introdução do node.exe
- domingo, 9 de Julho de 2017 > instalação de WindowsServer2003- KB3197835-x86-custom-ENU.exe,
- compilado a 2016/10/07 e lançado a 13/06/2017 para corrigir a vulnerabilidade WebDAV remote code execution vulnerability (CVE-2017-7269)

# (password)

- Instalação do office 365 em múltiplas máquinas
	- As mesmas credenciais vagueiam …
- Uso do mesmo acesso em múltiplos dispositivos que podem não ser controlados pelo mesmo individuo
	- 11/06/2017,17:10:41,4,"xxxxxxx@ipt.pt",,"000B8640 AFA0","C83870C6D1CA",,"194.210.240.98"
	- 11/07/2017,09:30:39,4,"xxxxxxx@ipt.pt",,"000B8640 AFA0","EC9BF33C8969",,"194.210.240.206" (desde 2jun2016)

#### Troca de password a 9 de novembro

- 11/06/2017,17:10:34,4,"xxxxxxx@ipt.pt",,"000B8640 AFA0","2C0E3DBEBB41",,"194.210.241.5"
- 11/06/2017,18:28:02,4,"xxxxxxx@ipt.pt",,"000B8640 AFA0","A8C83A03F71D",,"194.210.240.176"

CTT EXPRESSO <sac@cttexpresso.pt> Os serviços CTT não foi possível proceder a entrega do objecto EQ338946675PT Expira 04/03/2018 ca de Retenção Junk Email (4 meses) Arquivo 03/11/2022 As ligações e outras funcionalidades foram desativadas nesta mensagem. Para ativar estas funcionalidades, mova esta mensagem para a pasta A receber. Convertemos esta mensagem para texto simples

#### <http://www.ctt.pt/contentAsset/raw-data/8c7b3b18-0da7-40ae-8541-93b0d91b5172/original>

Os serviços CTT não foi possível proceder a entrega do objecto EQ338946675P

Nº de Obieto Produto Data Hora Estado Info EQ338946675PT N/A N/A Erro na morada de entrega Em anexo Não foi possível obter mais informação sobre o objecto.

Faca o download aqui <https://drive.google.com/uc?authuser=0&id=1PrXpUUHPUPD3XCMlhu3BOaRx23ZeqUjQ&export=download> das informaçõe sobre o objecto acima referido, imprima-o e ir a estação mais próxima de si para levantar o mesmo.

Atenção se o objecto não for recebido em 3 dias úteis, sera cobrada uma taxa de manutenção de €5,95 por dia.

Para mais informações pro favor contactar os serviços CTT mais proximo de si.

Atenciosamente:

(encomendas UPS, FedEx, ctt, dhl…) (bancos BPI, BCP, Montepio, NB…) • Utilização massiva da mesma password (usam a mesma password para tudo e

gravam-na no browser)

• Phishing

Problema

pam

# Problema (acesso indevido a alojamento) • Acesso ilegítimo ao email

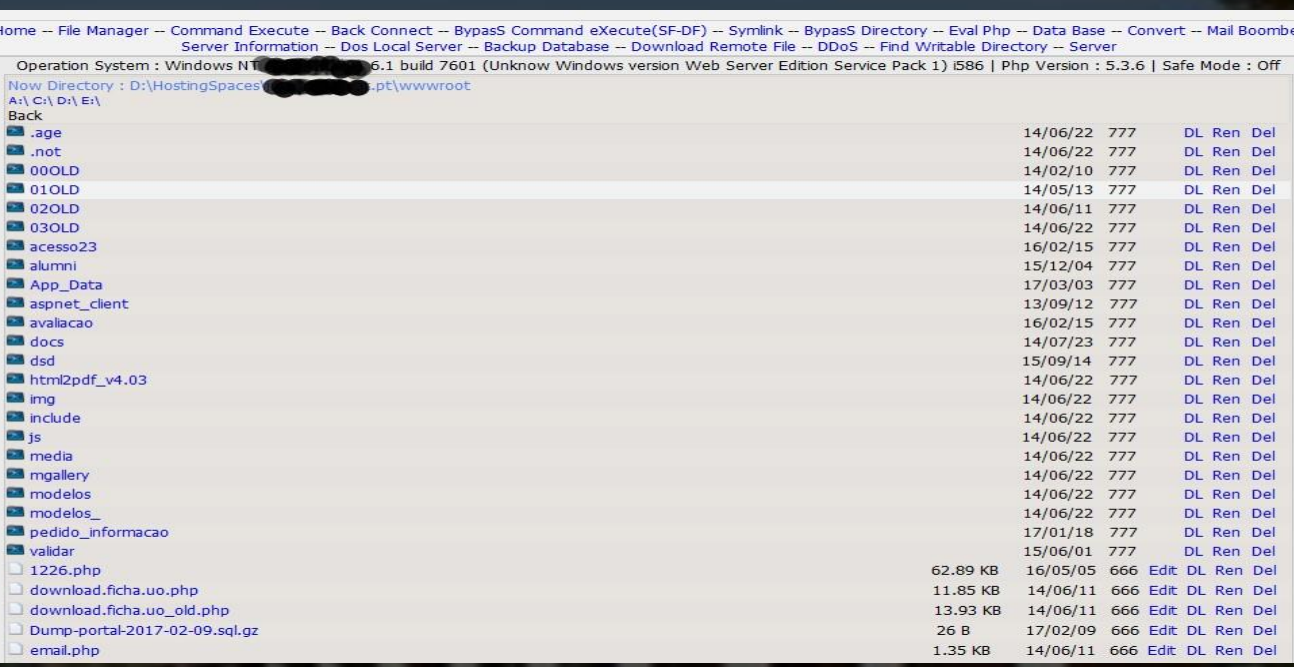

- (consequência do problema de SPAM)
- Acesso ilegítimo ao alojamento (usamos MSPControl e ISPConfig3)

Problema (infeção local) • Utilizador com dispositivo infetado com ransomware

Não "usa" anti-vírus Não "usa" anti-malware Não "usa" anti-ransomware (?) (Por vezes as informações são confusas) Consome www Consome email Consome pastas partilhadas e sincronizadas em serviços externos Consome mensagens instantâneas Deseja ligar-se à rede

(se o restauro estiver ativo pudemos ajuda-lo)

Enquadramento (equipamentos de rede)

- Equipamentos desatualizados (9 a 12 anos)
- Perda de visibilidade com o tempo
- Não funcionam de forma adequada ou esperada
- · Não permitem desenvolvimentos

• Desadequados aos desafios atuais

### Problema (DHCP ilegítimos e uso de IP de forma **ilegítima**)

• **DHCP Snooping** O objectivo é prevenir que sejam colocados em qualquer ponto da rede dhcp's não autorizados.

Ip source guard Evitar que sejam usados IP não entregues pela estrutura de forma dinâmica ou estática

• Notificação de novos MACaddress ou expirados Estar atento ao dinamismo dos MAC para que quando for necessário, existir, para se poder investigar

#### Ação (restruturar todos os dias)

• Organizar e simplificar Cadastrar (muito pouco deve ficar ao acaso ou deve ser por tentativa) Quanto mais se pretende automatizar melhor deverá ser o cadastro Procurar estar atento ao detalhe

• Segmentar por tipos de utilização o mais possível \_BlocoNN\_rack\_NNNXXX,\_caboXXX, \_radioXXX, \_NATInf, \_NATEletro, \_adm, **T**salasXXX

• Autenticar por 802.1x (user e maquina) ou por MAC utilizar os registos que ficam no radius para cruzar com informação do registo de outros log's

Ação (restruturar todos os dias)

- Registar em DNS todos os equipamentos e serviços de rede de forma a melhorar a visibilidade (blocoI\_I0.gst.ipt.pt, dev-[xxx].ipt.pt, staff- [ip].net.ipt.pt)
- Sinalizar os novos MAC que entram na rede Podemos monitorizar o estado do serviço e cruzar com outros log's
- Agrupar logs por tipos radius, router, tráfego, alojamentos web, portais\_IPT, segmento de rede, …

Ação restruturar todos os dias)

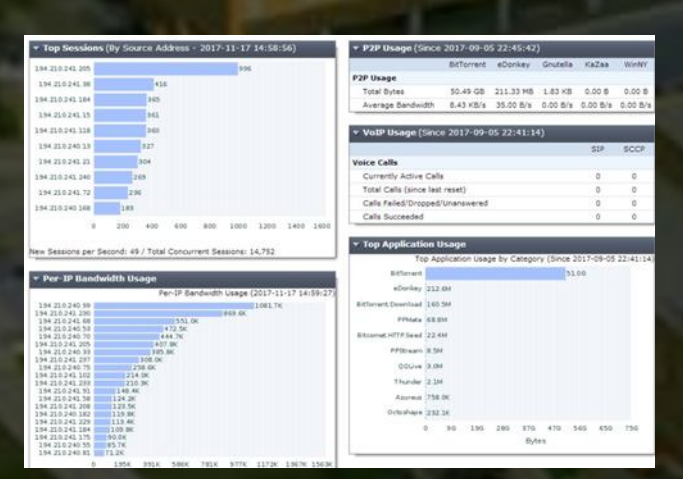

- Interpretar a informação recebida
- Estabelecer modelos para as operações diárias
- Automatizar q.b. o mais possível

python, perl, PS, Shell

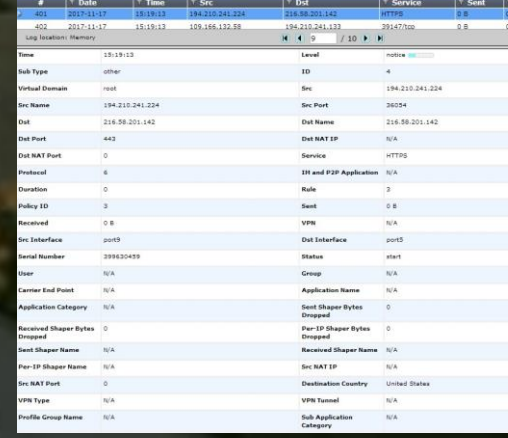

- Usar uma rede de gestão (NAT para o exterior)
- Favorecer as operações fora de banda (em estrutura à parte)

• Registar as ligações e perceber os consumos

### Ação (trabalho sempre em curso)

- Alertar os ficheiros que foram alterados
- Alertar situações de incrementos anormais de logs
- Alertar acessos externos exagerados
- Registar eventos de forma paralela
- Alertar e bloquear tentativas exageradas de acesso
- Fechar as portas que não interessam
- Propaganda pelas boas práticas
- Atuar sobre os alertas externos
- Informação dos Flows organizada de forma intuitiva

## incidentes@IPT

Torna-se difícil passar uma mensagem de boas práticas que seja clara e fácil para todos os utilizadores.

Por vezes gostamos de partir para as grandes coisas porque admitir que as pequenas falharam é frustrante.

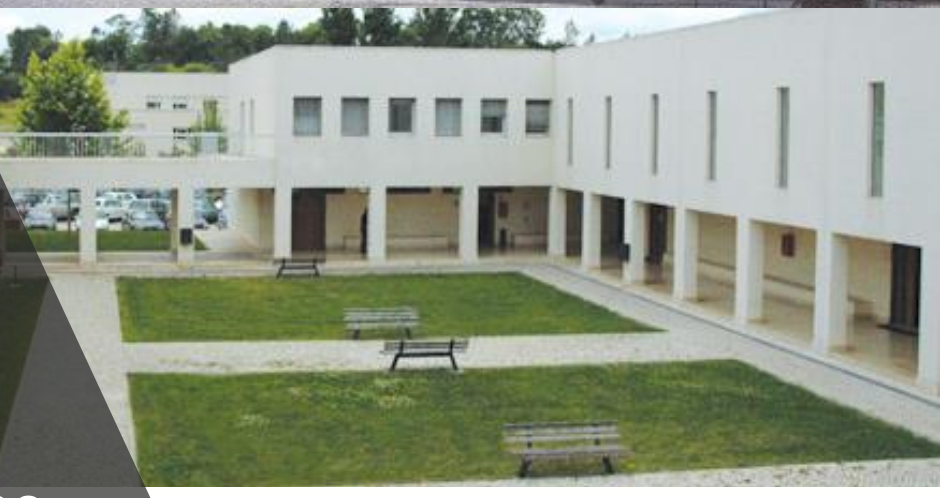

ipt Instituto Politécnico de Tomar